# **SERIE EL/GL - Mach 3**

## ML900 La Guida di Riferimento veloce

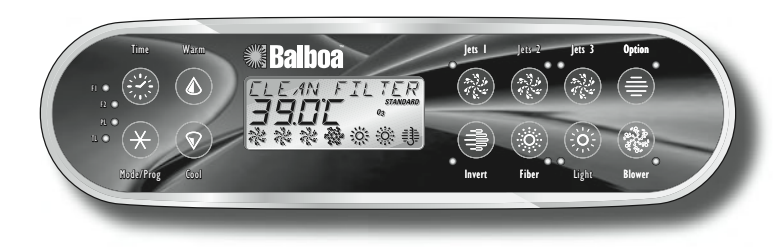

#### **Avvio iniziale**

Quando la vasca idromassaggio viene avviata inizialmente, essa va nella modalità di adescamento [Priming] (dopo aver visualizzato alcune informazioni sulla configurazione). **Consultare il manuale di installazione M-7 per istruzioni complete sulla messa in funzione e sull'adescamento della pompa.** 

La modalità di adescamento rimane abilitata per un massimo di quattro minuti; poi la vasca idromassaggio comincia a riscaldare l'acqua e ne mantiene costante la temperatura in modalità standard. Si può lasciare la modalità di adescamento premendo "Warm" o "Cool."

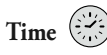

Quando l'ora non è stata programmata, la dicitura " $T/ME$ " lampeggia. Per impostare l'ora, premere "Time" e poi "Mode/Prog"; usare i pulsanti "Warm" e "Cool" per regolare l'ora. Per istruzioni più dettagliate vedere alla pagina precedente. *(Nei sistemi EL1000 e in alcuni sistemi EL2000, le impostazioni relative all'ora non rimangono in memoria in caso di interruzione della corrente di alimentazione e vanno riprogrammate a ogni messa in funzione.)*

### **Impostazione dell'ora**

Una volta connessa correttamente per la prima volta la vasca idromassaggio (ogni messa in funzione sui sistemi EL1000 e in alcuni sistemi EL2000), sullo schermo compare la dicitura "TIME".

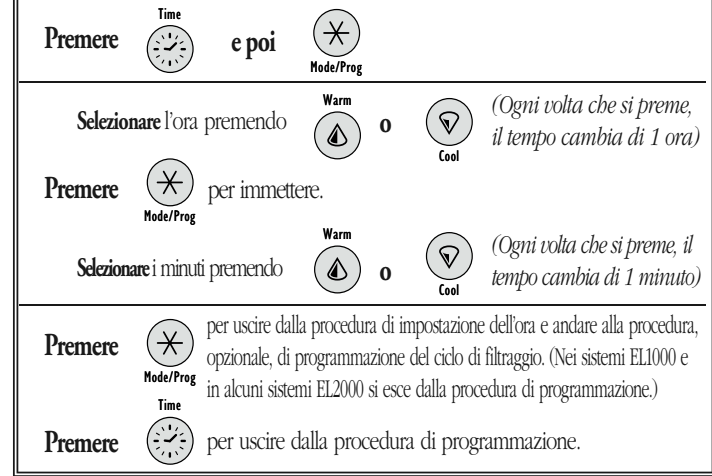

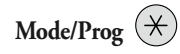

Questo pulsante serve a passare dall'una all'altra delle tre modalità operative: standard, economica e "sonno". Premere "Mode/Prog" per iniziare la programmazione della modalità, premere "Cool" per passare ciclicamente dall'una all'altra modalità (il display lampeggia fino alla conferma) e poi premere "Mode/Prog" per confermare la selezione.

Nella modalità standard la temperatura viene mantenuta al valore prescelto. Si noti che l'ultima temperatura misurata e visualizzata è quella effettiva dell'acqua della vasca idromassaggio solo se la pompa funziona da almeno 1 minuto. Rimane visualizzata la dicitura "STANDARD" finché non si seleziona un'altra modalità.

Nella modalità economica l'acqua viene riscaldata alla temperatura impostata solo durante i cicli di filtraggio. Rimane visualizzata la dicitura "**ECONOMY**" finché non si seleziona un'altra modalità.

Premendo "Jets 1" mentre è selezionata la modalità economica si porta la vasca idromassaggio alla modalità "da standard a economica", che funziona come la modalità standard e poi passa automaticamente alla modalità economica dopo un'ora; durante questo intervallo sono visualizzate sia la dicitura "STANDARD" che quella "ECONOMY" e premendo il pulsante "Mode/Prog" si ritorna immediatamente alla modalità economica.

Nella modalità "sonno" l'acqua viene riscaldata a una temperatura

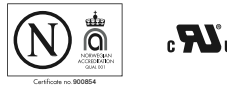

prossima a quella impostata – entro 20 °F (11 °C) – solo durante i cicli di filtraggio. Rimane visualizzata la dicitura "SLEEP" finché non si seleziona un'altra modalità.

### **Bloccaggio del quadro**

Premere "Time" "Jets 1" e poi "Warm" entro 3 secondi. Quando il quadro è bloccato, è accesa la spia PL "PL (D". Non funziona nessun pulsante eccetto il pulsante "Time". Per sbloccare il quadro premere "Time" "Jets 1" e poi "Cool."

### **Bloccaggio della temperatura impostata**

Premere "Warm" o "Cool" e poi "Time," "Jets 1" e "Warm" entro 3 secondi. Quando la temperatura impostata è bloccata, è accesa la spia TL "TL $\bigcirc$ ".

In alcuni sistemi, bloccando la temperatura impostata si impedisce anche di cambiare modalità.

Per sbloccare la temperatura impostata premere "Warm" o "Cool" e poi "Time" "Jets 1" e "Cool."

### **Caratteristiche addizionali**

Fare riferimento al suo Manuale per l'utente per i dettagli addizionali e le caratteristiche che sono disponibili col suo ML900 la Serie di pannello ed EL/GL sistema di.

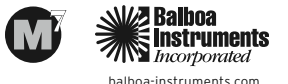

P/N 40568-80\_B\_ITA 09/07/2006